# ELCOVISION 10 ELTheo

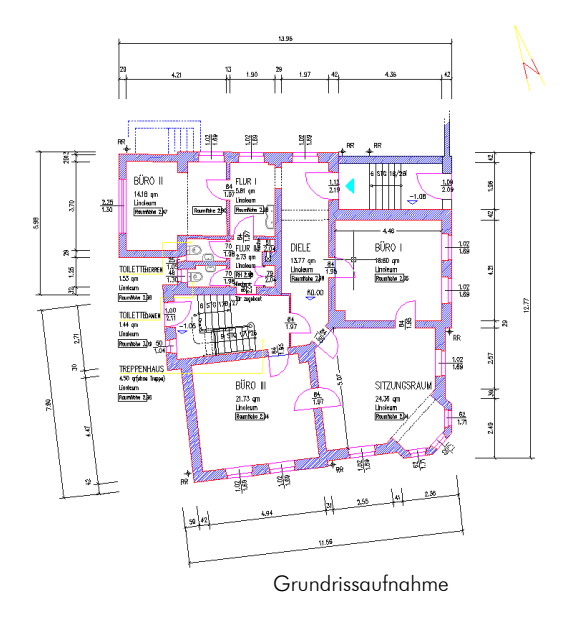

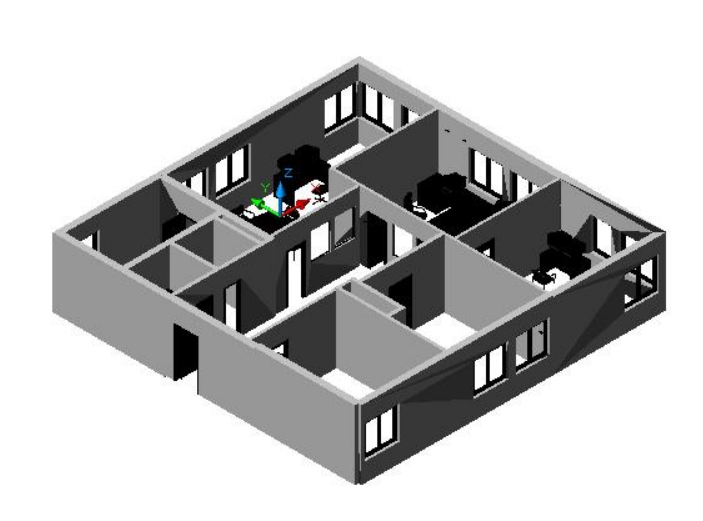

Grundrissaufnahme 3D Ansicht eines mittels ADT aufgenommenen Grundrisses

## ELCOVISION 10 ELTheo – Der Tachymeter Treiber für CAD Programme

ELCOVISION 10 ElTheo ist ein "Gerätetreiber" für Tachymeter mit serieller oder Bluetooth Schnittstelle, der es einem CAD Programm ermöglicht, direkt mit dem Tachymeter zu kommunizieren. Der wesentliche Vorteil liegt darin, dass jede Funktion des CAD-Systems zur Messfunktion wird. Der Tachymeter kann dabei wie ein 3D-Stift gesehen werden. Es entsteht online eine digitale 3D-Zeichnung des Objektes.

Die Einbindung des Messinstrumentes in die CAD Umgebung bietet weiterhin den Vorteil, dass Konstruktion und Vermessung eins sind. Aber nicht nur die 3D Vermessung wird unterstützt sondern auch Distanzen, die mit einem Zollstock oder dem Leica DISTO gemessen wurden, können gleich ohne Umweg mit eingearbeitet werden.

## Die Stationierung des Tachymeters

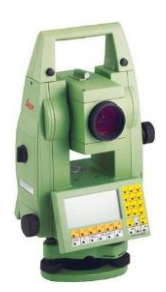

Neben dem Aufstellen auf bekannte Punkte ist es möglich ein örtliches Koordinatensystem festzulegen. Dieses kann beliebig in irgendeine Richtung definiert werden oder über zwei Messungen wird die X-Achse z.B. parallel zu

einer Fassade ausgerichtet.

## Die Freie Stationierung

Gibt es schon eine Zeichnung oder bekannte Punkte, so kann die Stationierung auch über eine freie Stationierung erfolgen: Dazu werden einfach sichtbare Punkte in der Zeichnung angeklickt und mit dem Tachymeter angemessen. Die freie Stationierung ist in 2D und auch in 3D möglich.

## Die Messmodi von ELTHEO

FLCOVISION 10 ElTheo bietet drei verschiedene Messmodi an. Hierzu gehören die normale polare Vermessung, der Ebenenschnitt und der Vorwärtsschnitt. Alle gemessenen Punkte werden grundsätzlich 3D übertragen und mitprotokolliert, können aber zusätzlich gleichzeitig in Ebenen projiziert werden. Will man also einen Grundriss, einen Schnitt oder ähnliches aufnehmen, so können beliebig entsprechende Ebenen definiert, die Messung in diese Ebene projiziert und der Plan entsprechend gezeichnet werden. Oftmals sind die Koordinatenstammhalter recht groß und man möchte im CAD lieber kleinere Koordinaten. Dann kann ein Konstantenabzug definiert werden, so dass alle Koordinaten, die ans CAD gesendet werden um diesen Betrag verkleinert werden und alle, die aus dem CAD kommen, werden um diesen Betrag verschoben

## Ausgeglichene Ebenen für Projektionen und Schnitte

Eine Ebene kann über beliebig viele 3D-Punkte definiert werden. Weiter können Ebenen als Parallelebenen oder senkrechte Ebene zu einer bestehenden Ebene definiert werden. Über einen frei zu definierenden Namen werden sie im

Projektverwalter von ElTheo jederzeit wiedergefunden.

Diese Ebenen können beliebig als Projektionsebenen aber auch für den Ebenenschnitt als Messmethode oder für die Definition eines Benutzerkoordinatensystems im CAD benutzt werden.

#### Das Absteckungsmodul von ELTheo

Das Absteckungsmodul von ELCOVISION 10 ElTheo wird vor allem zur Kontrolle existierender Pläne oder auch zum Zeigen eines Punktes in der Örtlichkeit verwendet.

Motorisierte Tachymeter werden dabei direkt von ElTheo angesteuert. Dazu wird einfach ein Punkt in der Punktliste oder in der Zeichnung angeklickt, und der Theodolit fährt in die angegebene Position.

## Sonstige Funktionen

Bei Schnittmessungen kann eine maximale Schranke vorgegeben werden, um die der gemessene Punkt von der Schnittebene entfernt sein darf. Wird diese Schranke überschritten, so wird der Anwender gewarnt.

Alle Messungen werden von ElTheo automatisch mitprotokolliert. Diese Punkte können jederzeit in die Graphik übertragen werden. Hierbei werden die Punkte wahlweise in eine Ebene projiziert oder 3D übertragen. Die Punkte können dabei auch beliebig mit Punktnummer, Koordinaten etc. beschriftet werden. Verschiedene frei konfigurierbare Stempelfunktionen vereinfachen zusätzlich das Erstellen normgerechter Plänen.

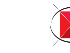

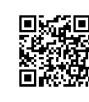

## ELCOVISION 10 ELTheo ADT Tools

Die Zeit der reinen 2D Pläne und Linienauswertungen geht so langsam aber sicher dem Ende entgegen und es zeichnet sich ab, dass die Auftraggeber immer mehr als Ergebnis ein 3D Modell erwarten.

Wir haben dieses Bedürfnis erkannt und können ergänzend zu ELCOVISION 10 ELTheo eine zusätzliche 3D - Optionen anbieten: Die ElTheo ADT Tools. Diese 3D-Optionen sind direkt in das AutoCAD Architectural Desktop integriert. Somit werden auch aus den vorhandenen Planungsfunktionen von ADT intelligente 3D Messfunktionen. Es können somit alle Zeichenobjekte des Architectural Desktops wie Wände, Fenster Türen, Säulen, Unterzüge etc. direkt mit dem Theodoliten gemessen und in die Zeichnung eingefügt werden.

## Beispiel: Messen von Wänden

Eine Wand wird mit zwei Messungen in ihrer Richtung bestimmt und dann automatisch mit den angrenzenden Wänden zum Schnitt gebracht, d.h. sie wird automatisch getrimmt. Wird eine Wand von der anderen Seite gemessen, so wird automatisch die Wandstärke angepasst. Wände können oben und unten frei begrenzt werden, es können beliebige Nischen und Vorsprünge gemessen werden.

#### Beispiel: Messen von Fenstern, Türen etc.

Fenster, Türen und sonstige Wandöffnungen können komplett in 3D mit nur einer einzigen Messung mit dem Laserpunkt eines Tachymeters in eine

Leibung gemessen werden. Breiten, Höhen können sowohl mit dem Tachymeter gemessen, als auch von Hand ein- oder nachgetragen werden.

## Sonstige Messfunktionen

Generell können fast alle Planungsobjekte von AutoCAD ADT direkt mit dem Tachymeter eingemessen und in die Zeichnung eingefügt werden. Für verschiedene Objekte wie z.B. Säulen existieren Spezialmessverfahren. So müssen z.B. nur 3 beliebige Punkte auf dem Umfang einer zylindrischen Säule gemessen werden, um direkt ihren Durchmesser zu bestimmen und die Säule in die Zeichnung einzutragen.

# ELCOVISION 10 ELTheo - Technische Daten und Funktionsübersicht

#### Unterstützte Theodolite und Protokolle

Leica: GSI 16/32, GeoCOM

Trimble: "For M5" Protokoll

Topcon

#### Theodolit Stationierung und Orientierung

Lokales Koordinatensystem über Richtungsmessung des Theodoliten oder 2 Punkte am Objekt

Ausgeglichene Freie Stationierung über 2 oder mehr Punkte oder direkt über Punkte in einer CAD Zeichnung

#### Theodolit Messmethoden

Polare Messung mit und ohne Reflektor

Polare Messung mit Ebenenschnitt

Vorwärtsschnitt über 2 oder mehr **Standpunkte** 

Absteckung von Punkten und CAD Zeichenelementen mit direkter Ansteuerung von motorisierten **Tachvmeter** 

Protokollierung aller Messungen

Direktes Messen von Schnitten und Projektionen mit allen obigen Messmethoden

#### Erzeugen von 3D-Hilfsebenen

Ausgeglichene 3D-Ebenen über 3 oder mehr 3D-Punkte

Erzeugen von Parallelebenen durch Punkte oder mit beliebigem Abstand zu anderen Ebenen

Erzeugen senkrechter Ebenen zu beliebigen anderen Ebenen

#### CAD Integration

Vollständig integriert in folgende CAD Systeme, dabei können alle Zeichen-Funktionen des CAD als Messfunktionen verwendet werden:

AutoCAD: 2009–2016 (32/64 Bit) BricsCAD V12-V15 (32/64 Bit)

#### Zusätzliche CAD Funktionen

Messen und Zeichnen von Lotrechten mit nur einer Messung

Messen und Zeichnen von 1 segmentigen Linien

Echtes 3D-Trimmen von Linien

Gleichzeitiges Messen und Zeichnen von 3D-getrimmten Linien

Messen und Zeichnen von 3D-ausgeglichenen Linien

Messen und Zeichnen von am BKS ausgerichteten Linien

Bogenschlag Funktion

Direktes Messen und Zeichnen von 3D-Kreisen und Kreisbögen über drei 3D-Punkte mit Plausibilitätskontrolle

Direktes Messen und Zeichnen von 3D-Rechtecken über drei 3D-Punkte mit Plausibilitätskontrolle

2D-Projektion einer Zeichnung auf jede beliebige Ebene

Optimiertes Verschmelzen von Einzellinien zu 2D-Polylinien und 3D-Polylinien

Integrierter 3D-Flächenmodelierer Erzeugen von wasserdichten Oberflächen aus 3D-Punktwolken und 3D-Linienzeichnungen

Erstellen von Höhenlinien aus Flächenmodellen

Direktes Messen und Einfügen von Blöcken mit automatischer Blockausrichtung

Direktes Messen und Einfügen von Zylindern und Quadern

## Unterstützte Betriebsysteme

Windows XP/Vista/7/8/10

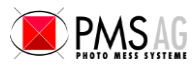